Citrix License Path Utility, es una utilidad de Citrix en modo gráfico (GUI) que permite chequear el path y localización del fichero de licencias en un Servidor de Licencias de Citrix.

Normalmente se utiliza esta utilidad para solucionar el error que algunas veces puede aparecer en el acceso al fichero de licencias, mostrando el siguiente error **"Error getting status: Cannot find license file (-1,359:2"No such file or directory")**

, esta tool te ayudará a solucionar este problema configurando además de forma correcta el path que lee lmstat.exe.

Comentar que también es posible realizar el cambio de forma manual con lmpath.exe,

Podemos descargar esta utilidad GUI pulsando aquí.

Cuando descargamos el fichero, se ge[nerará una carp](http://support.citrix.com/servlet/KbServlet/download/15613-102-641033/CtxLicPath.zip)eta con el nombre CtxLicPath\_RTW, dentro de esta podremos localizar dos ficheros, uno correspondiente al ejecutable (programa GUI que mostramos a continuación) y el fichero Readme.doc, este último indica las instrucciones de uso.

El uso es muy sencillo,

Escrito por xavisan

Ejecutamos inicialmente el fichero **CtxLicPath.exe**, apareciendo el siguiente interface GUI,

## **Citrix License Path Utility**

Escrito por xavisan Miércoles, 21 de Julio de 2010 11:40 - Actualizado Miércoles, 21 de Julio de 2010 11:50

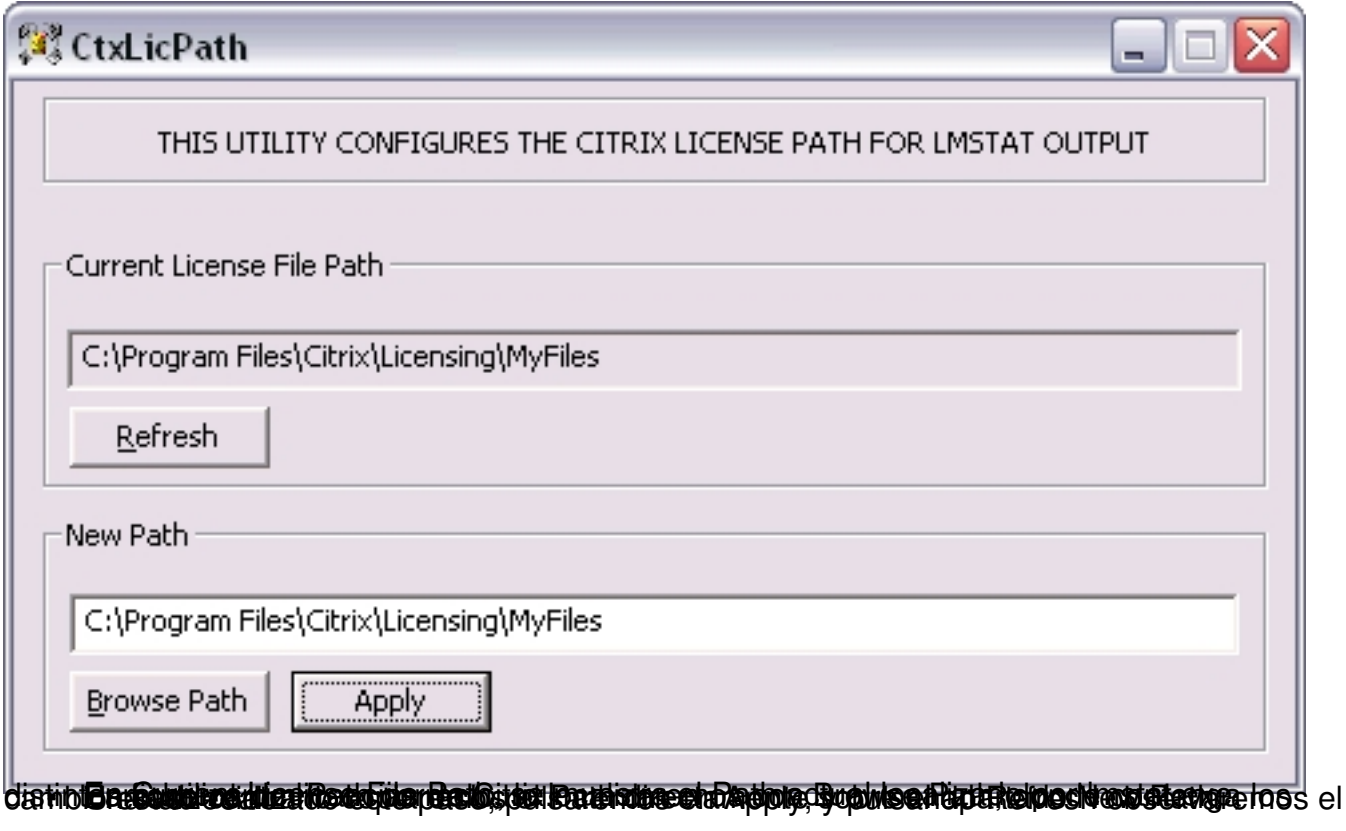